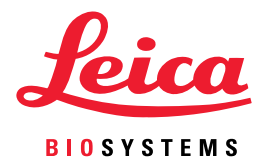

# Mapa dokumentacji przeglądarki Aperio WebViewer DX

Poniżej znajduje się lista dokumentacji i innych zasobów dostępnych dla przeglądarki Aperio WebViewer DX. Jeśli potrzebujesz któregoś z tych podręczników, skontaktuj się z działem usług technicznych firmy Leica Biosystems w celu uzyskania pomocy.

# Zasoby

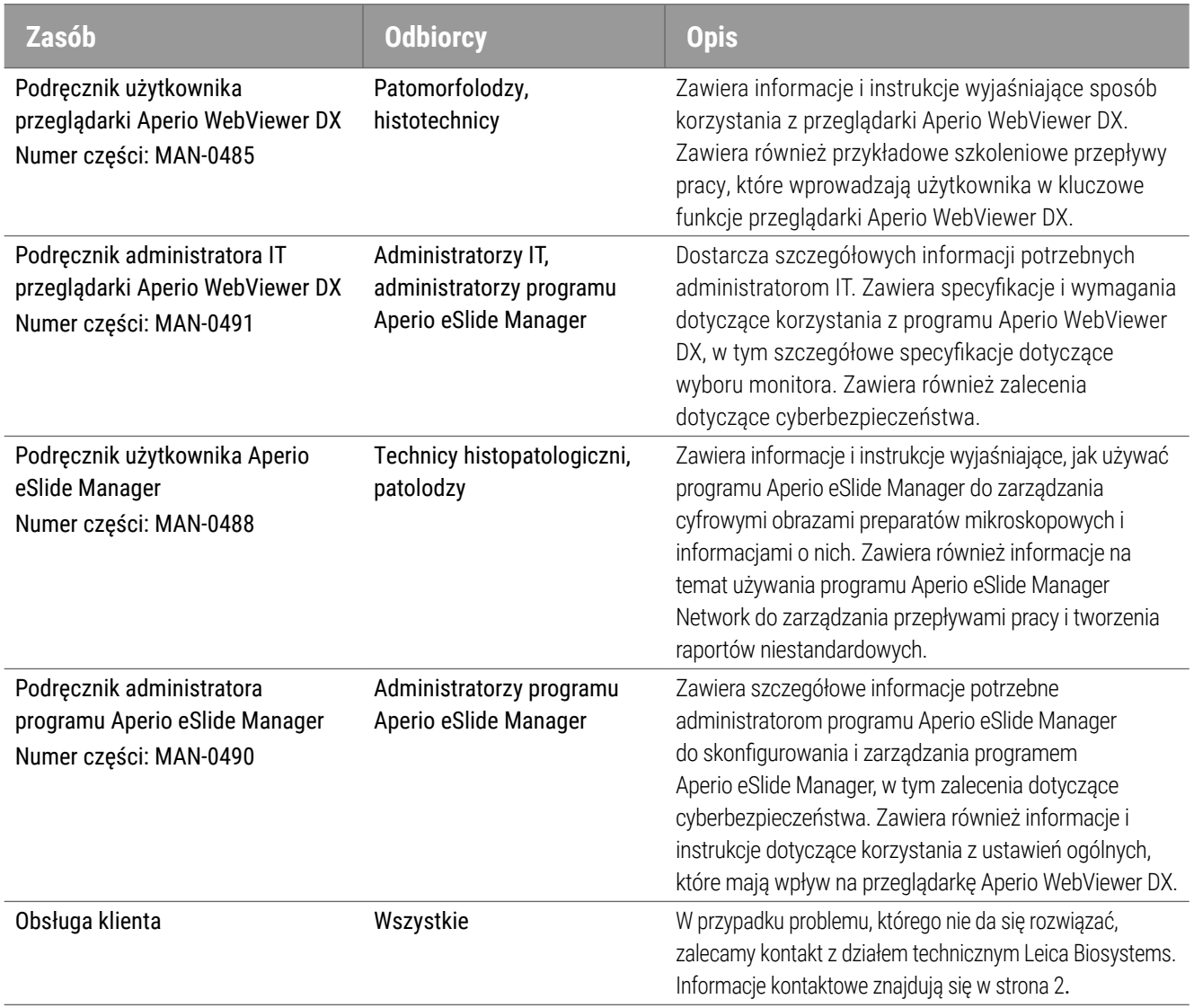

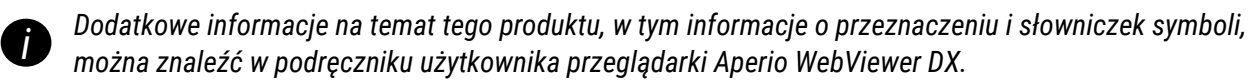

## Mapa dokumentacji przeglądarki Aperio WebViewer DX

<span id="page-1-0"></span>MAN-0493-pl, Wersja A | Kwiecień 2022

Niniejszy dokument dotyczy Przeglądarka Aperio WebViewer DX wersji 1.0 i nowszych.

#### Informacje dotyczące praw autorskich

- Ì Copyright © 2022 Leica Biosystems Imaging, Inc. Wszelkie prawa zastrzeżone. LEICA i logo Leica są zastrzeżonymi znakami towarowymi firmy Leica Microsystems IR GmbH. Aperio jest zastrzeżonym znakiem towarowym Leica Biosystems Imaging, Inc. w USA i opcjonalnie w innych krajach. Inne logo, nazwy produktów i/lub firm mogą być znakami towarowymi należącymi do ich właścicieli.
- Ì Ten produkt jest chroniony zarejestrowanymi patentami. Aby uzyskać wykaz patentów, należy skontaktować się z firmą Leica Biosystems.

#### Materiały dla klientów

Ì Najnowsze informacje na temat produktów i usług Aperio firmy Leica Biosystems można znaleźć na stronie www.LeicaBiosystems.com/ Aperio.

### Dane kontaktowe – Leica Biosystems Imaging, Inc.

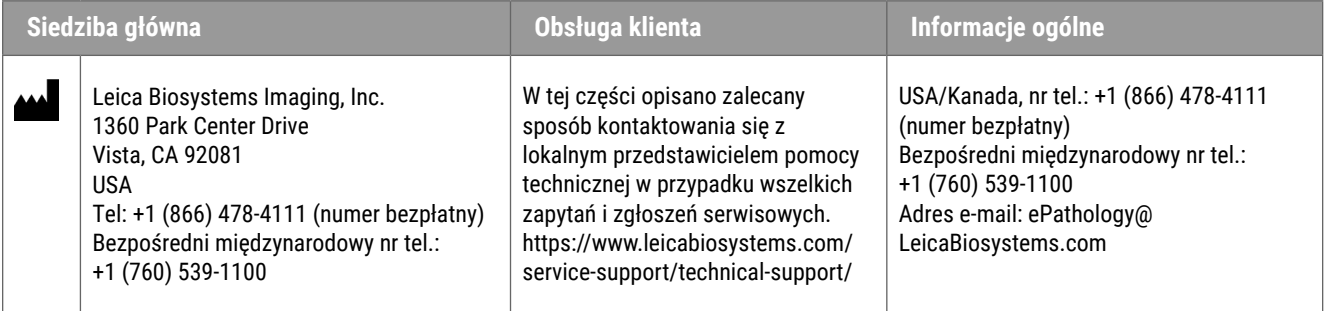

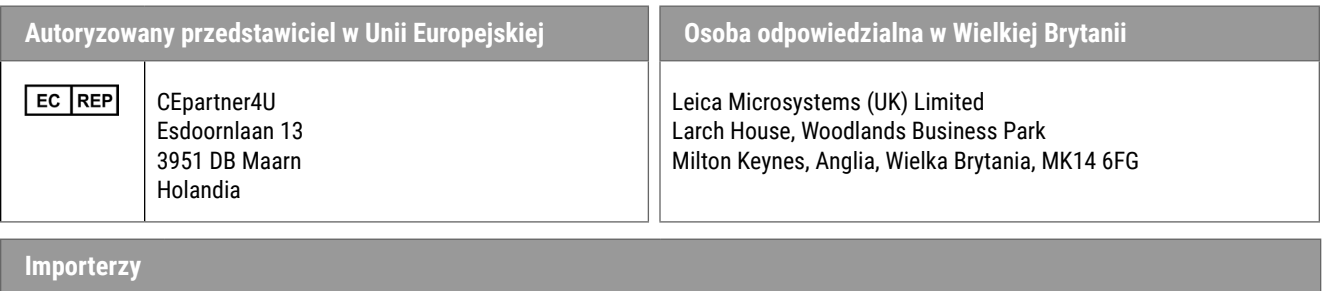

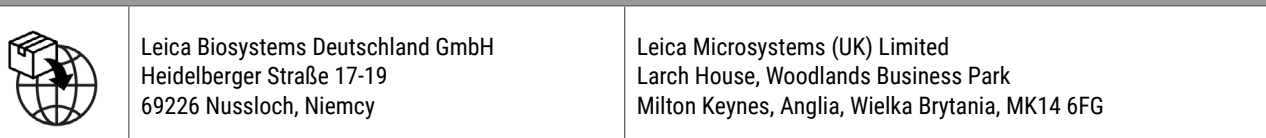

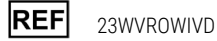

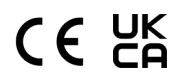

Do diagnostyki in vitro.